#### 数理計画法

#### 第14回:Newton法

# 復習:自己双対型内点法

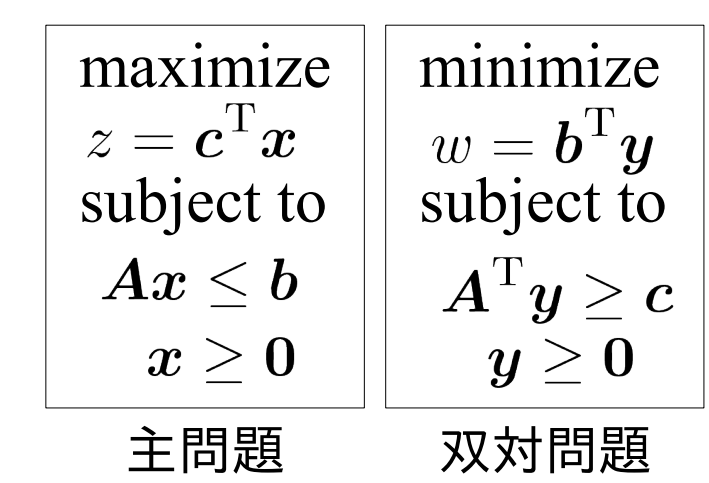

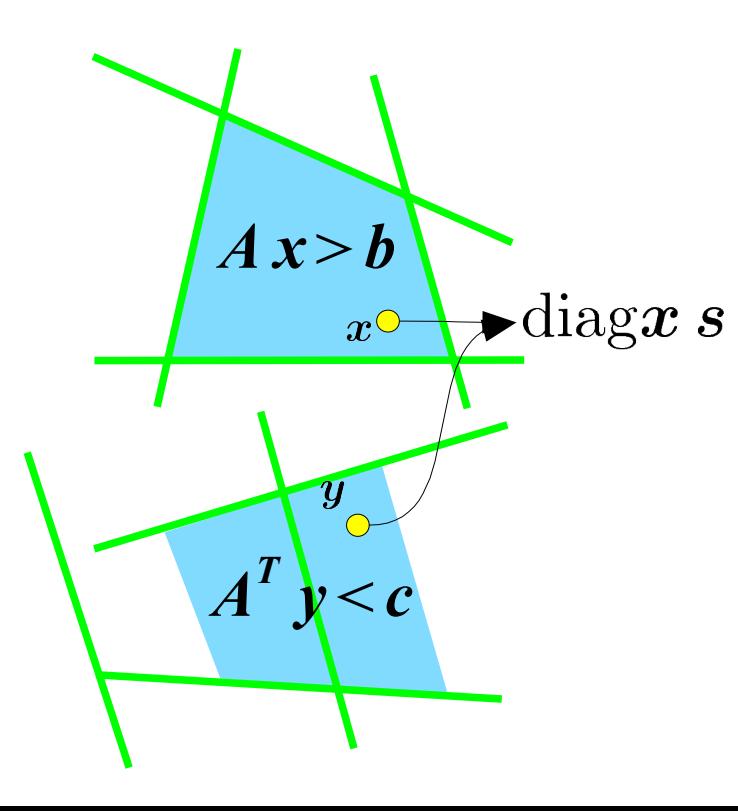

- 自己双対型内点法:
	- 線形計画問題の最適解検索 →双対ギャップのゼロ点探索
- 実際は緩和問題を反復改良で解く ※双対ギャップ:
	- 主問題と双対問題の目的関数値の差

※ゼロ点探索:

f(x,y,z,...)=0 となる x,y,z...を探す問題

※緩和問題:

元の問題と解が対応し、解き易い問題 (全く同等ではないという意味もある)

※反復改良:

問題の条件を完全には満たさない状 態を反復的に改めて解を求める方法

## 復習:1変数Newton法のゼロ点探索

- 1変数の場合、初期点  $\widetilde{x}$ の近傍での Taylor 展開を考えて  $f(x) = f(\tilde{x}) + f'(\tilde{x})(x - \tilde{x}) +$ 1 2  $f''(\tilde{x})(x-\tilde{x})^2 + \ldots$  $\widetilde{x}$
- 1次(=線形)近似を得る  $f(x) \sim f_1(x) = f(\tilde{x}) + f'(\tilde{x})(x - \tilde{x})$
- 1次近似のゼロ点を求め  $x = \tilde{x} - f(\tilde{x})/f'(\tilde{x})$  $f_1(x) = 0 \Leftrightarrow$
- 求めた  $x$ を $\widetilde{x}$ として①に戻る<br>(f(v)がゼロに近けれげ終了) (f(x)がゼロに近ければ終了)

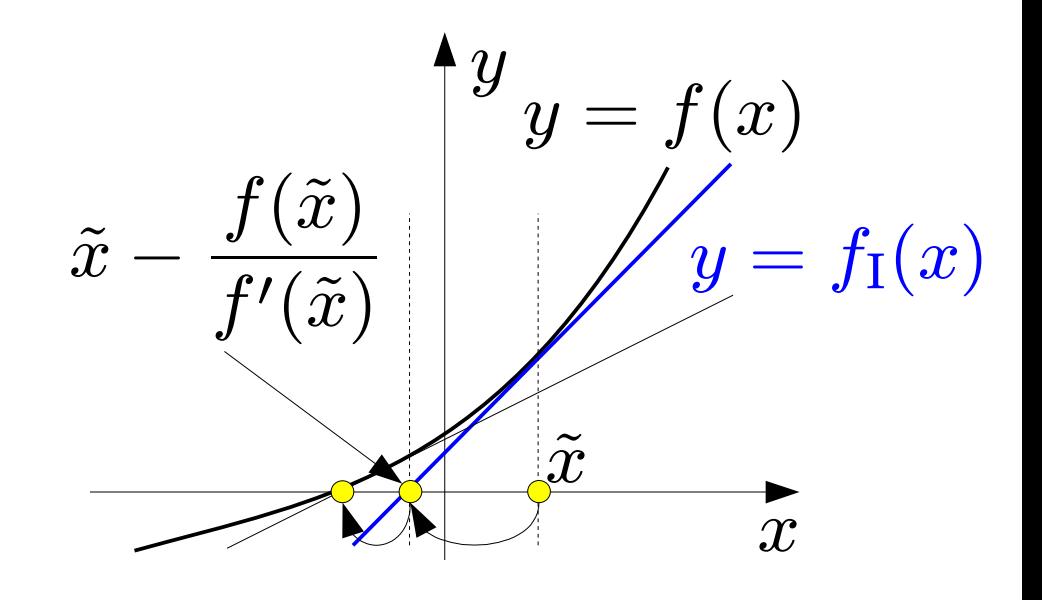

## 復習:1変数Newton法の極点探索

- 1変数の場合、初期点  $\widetilde{x}$ の近傍での Taylor 展開を考えて  $f(x) = f(\tilde{x}) + f'(\tilde{x})(x - \tilde{x}) +$ 1 2  $f''(\tilde{x})(x-\tilde{x})^2 + \ldots$  $\widetilde{x}$
- $f_{\text{II}}(x)=f(\tilde{x})+f'(\tilde{x})(x-\tilde{x})+$ 1 2  $f''(\tilde{x})(x-\tilde{x})^2$ ● 2次近似を得る
- 2次近似の極点を求め  $f_{\rm I}^{\prime}$  $J_{\text{II}}'(x) = 0 \Leftrightarrow$  $x = \tilde{x} - f'(\tilde{x})/f''(\tilde{x})$  $\mathrm{d} f_\mathrm{II}$  $d(x - \tilde{x})$  $= 0 \Leftrightarrow$
- 求めた  $x$ を $\widetilde{x}$ として①に戻る<br>(f(x) がゼロに近けわげ終っ  $(f(x))$ がゼロに近ければ終了)

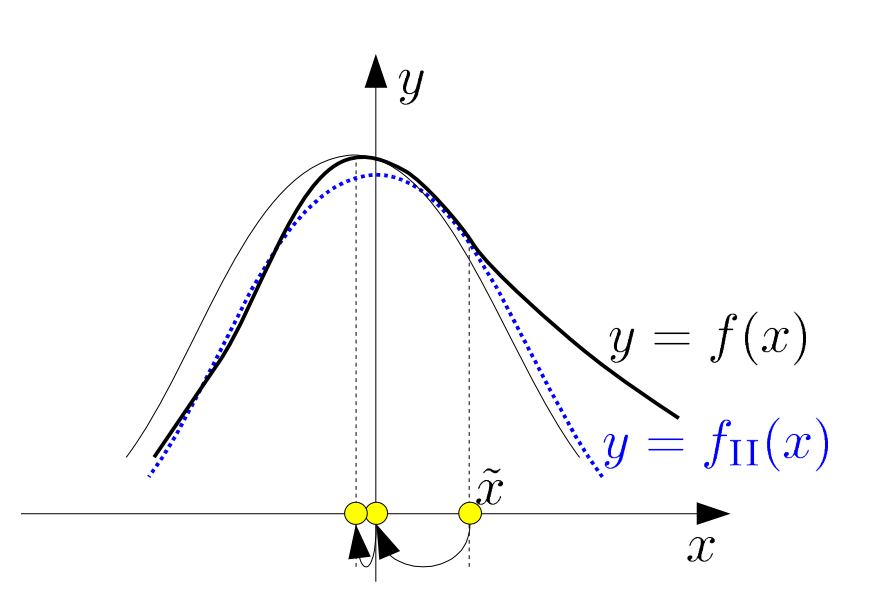

多変数Newton法によるゼロ点探索

• 初期点  $\tilde{x}$ 近傍での Taylor 展開を考えて同様に、

$$
f(\boldsymbol{x}) = \tilde{f} + \sum_{j} \tilde{f}_{x_{j}} \delta_{j} + \frac{1}{2} \sum_{j,k} \tilde{f}_{x_{j}x_{k}} \delta_{j} \delta_{k} + \dots
$$

$$
\tilde{f} = f(\tilde{\boldsymbol{x}}), \tilde{f}_{x_{j}} = \frac{\partial f}{\partial x_{j}} (\tilde{\boldsymbol{x}}), \tilde{f}_{x_{j}x_{k}} = \frac{\partial^{2} f}{\partial x_{j} \partial x_{k}} (\tilde{\boldsymbol{x}}), \delta_{j} = x_{j} - \tilde{x}_{j}
$$

$$
-\mathcal{R} \mathbf{H} \mathbf{W}: \quad f_{I}(\boldsymbol{x}) = \tilde{f} + \sum_{j} \tilde{f}_{x_{j}} \delta_{j} = \tilde{f} + \tilde{f}'^{\mathrm{T}} \boldsymbol{\delta}
$$

$$
\tilde{f}'^{\mathrm{T}} = \left(\frac{\partial f}{\partial x_{1}} (\tilde{\boldsymbol{x}}), \dots, \frac{\partial f}{\partial x_{n}} (\tilde{\boldsymbol{x}})\right), \boldsymbol{\delta}^{\mathrm{T}} = (\delta_{1}, \dots, \delta_{n})
$$

$$
f_{\rm I}(\boldsymbol{x}) = 0 \text{ }\mathbf{\dot{A}\dot{V}}, \tilde{f} + \tilde{\boldsymbol{f}}^{\prime \mathrm{T}} \boldsymbol{\delta} = 0 \text{ }\mathbf{\dot{\delta}}\text{ \textit{fr}} \text{ }\mathbf{W} \text{ }\mathbf{\nabla} \text{ \textit{ð} \text{ } \boldsymbol{\delta}} \text{ \textit{ } \boldsymbol{\dot{\delta}}\text{ \textit{r}} \text{ }\mathbf{b} \text{ }\mathbf{\delta}
$$

反復公式:  $\boldsymbol{x}^{(k+1)} = \boldsymbol{x}^{(k)} + \boldsymbol{\delta}$ 

多変数Newton法による極値探索

• 
$$
\exists \mathbf{x} \mathbf{x} \mathbf{w}
$$
:  $f_{\text{II}}(\mathbf{x}) = \tilde{f} + \sum_{j} \tilde{f}_{x_j} \delta_j = \tilde{f} + \tilde{f}'^{\text{T}} \delta + \frac{1}{2} \delta^{\text{T}} H \delta$   
\n $\tilde{f}'^{\text{T}} = \left( \frac{\partial f}{\partial x_1}(\tilde{\mathbf{x}}), \dots, \frac{\partial f}{\partial x_n}(\tilde{\mathbf{x}}) \right), \quad H = \begin{pmatrix} f_{x_1 x_1} \dots f_{x_1 x_n} \\ \vdots & \ddots & \vdots \\ f_{x_n x_1} \dots f_{x_n x_n} \end{pmatrix},$   
\n $\delta^{\text{T}} = (\delta_1, \dots, \delta_n).$ 

$$
\mathbf{\mathcal{H}}\mathbf{f}: \quad \left(\frac{\partial}{\partial \delta_1}, \dots, \frac{\partial}{\partial \delta_n}\right)^{\mathrm{T}} (f_{\mathrm{II}} - \tilde{f}) = 0
$$

より連立方程式  $\tilde{\boldsymbol{f}}^{\prime {\rm T}} + \boldsymbol{H}(\tilde{x}) \boldsymbol{\delta} = 0$  を得、 $\boldsymbol{\delta}$  を求める

$$
\quad \mathbf{R} \big( \mathbf{K} \mathbf{K} \mathbf{K} \big) \mathbf{K} \mathbf{K} \mathbf{K} \big| \mathbf{K} \big( \mathbf{K} \big)^2 + \mathbf{K} \big( \mathbf{K} \big)^2 + \mathbf{K}
$$

### 制約のある問題のNewton法

• 自己双対型内点法では双対ギャップそのもののゼロ点 を求めずに、弱双対定理と変数の非負性による関係式 を *f*(*x*)=0 にあたるものとする;

 $x^{\mathrm{T}}(A^{\mathrm{T}}y\text{-}c)\equiv x^{\mathrm{T}}s=0 \Leftrightarrow \text{diag}(x)s=0.$ 

さらに関係式そのものではなく、その緩和された関係式 の解を扱うために Newton 法を用いる,

 $diag(x)s=0 \Leftrightarrow diag(x)s=\lambda 1, \lambda \rightarrow 0.$ 

● 初期点 x,y,s を何らかの方法で定め、その近傍にある関 係式 diag(*x*+∆*x*)(*s*+∆*s*)=0 の解を一次近似式

diag(*x*)∆*s*+diag(∆*x*)*s* = -[diag(*x*)*s* -λ**1**] により求める

多変数Newton法の例

- 例題
	- *f*(*x*)=*x* 1  $x^3+x$ 2 3 -3*x* 1  $x_{\overline{2}}$  の極小点を求めよ
- 二次近似:  $f_{\rm II}(x) = \tilde{f} + \sum_j \tilde{f}_{x_j} \delta_j = \tilde{f} + \tilde{f}'^{\rm T} \boldsymbol{\delta} + \frac{1}{2} \boldsymbol{\delta}^{\rm T} H \boldsymbol{\delta} \ \int \tilde{f}_{x_1 x_1} \ldots \tilde{f}_{x_1 x_n}$  $\sim$   $\prime$  T

$$
\boldsymbol{f}^{'}{=} (f_{x_1}(\tilde{\boldsymbol{x}}),\ldots,f_{x_n}(\tilde{\boldsymbol{x}}))\,,\,\boldsymbol{H}{=} \left(\begin{smallmatrix} \vdots & \ddots & \vdots \\ \vdots & \ddots & \vdots \\ f_{x_n x_1} \ldots f_{x_n x_n} \end{smallmatrix}\right)\,,
$$

• 
$$
\tilde{x}^{\text{T}} = (2, 2) \ \text{tridi}, \ \tilde{f}'^{\text{T}} = (6, 6), H = \begin{pmatrix} 12 & -3 \\ -3 & 12 \end{pmatrix},
$$
  
\n $\tilde{f}'^{\text{T}} + H(\tilde{x})\delta = 0 \quad \text{tridi}, \ \delta^{\text{T}} = (-\frac{2}{3}, -\frac{2}{3}).$   
\n1回国の更新で  $\quad x^{\text{T}} = (1\frac{1}{3}, 1\frac{1}{3}) \qquad \text{tridi}, \ \delta^{\text{T}} = (1\frac{1}{3}, 1\frac{1}{3})$ 

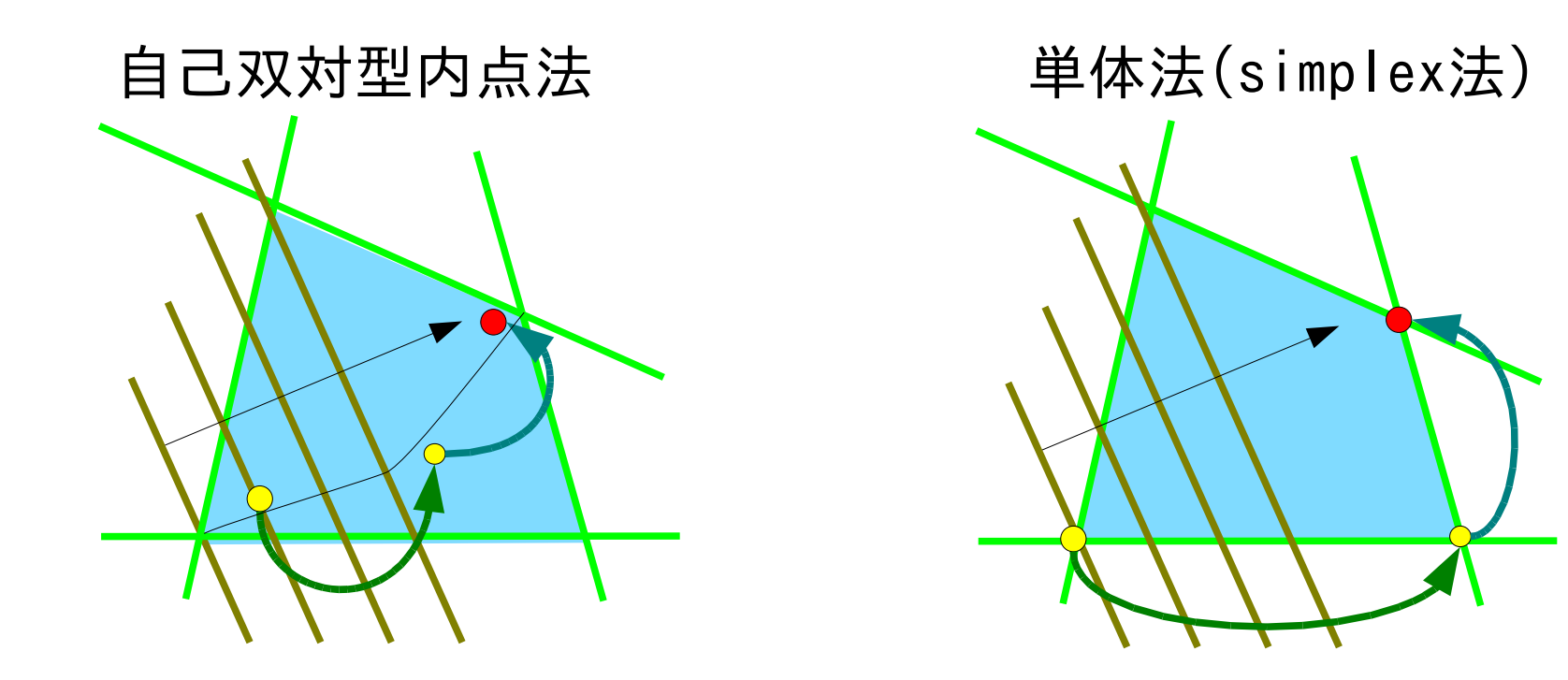

単体法は線形計画問題に特化した専用の解法であ り、線形計画問題の特徴に対応した方法で、本質的 に可算個の可能性を順番に辿る直接的方法であ る。 自己双対型内点法は、線形計画問題の解法ではあ るが、実際の実行過程は非線形最適問題の反復解 法になっている。

## 演習問題

A4用紙を横に使って、左上に名前・学年・学籍番号を記入 課題:  $f(x) = x_1^3 + x_2^3 - 3x_1x_2$  の極小点を求めよ 課題1: 2次近似を利用した Newton 法の手順を示せ

課題2 初期点を  $\tilde{x}^{\mathrm{T}} = (2,2)$ とした場合の 2 回目以降の 更新を実施し、どの程度の改善が見られるか確認せよ 1回目の反復後は  $x^{\text{T}} = (1\frac{1}{3}, 1\frac{1}{3})$ 

課題3 初期点を変えて同様の確認を実行せよ

 $\tilde{\boldsymbol{x}}^{\mathrm{T}}=(1,2)$